Subject: Always on top? Posted by darthspawn on Thu, 12 Mar 2009 14:27:46 GMT View Forum Message <> Reply to Message

I found an old topic, but I don't see the answer of the problem... I need to make a flag that if is checked my window is always on top, and if not is a normal window.

Thanks again, this forum is very helpful for me!

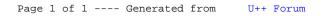